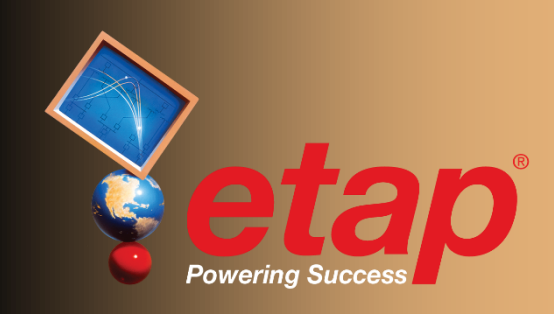

# **DataX**

**Experience of the Contract of the Contract of The Contract of The Contract of The Contract of The Contract of** 

Conversión

Importación

Exportación

Sincronización

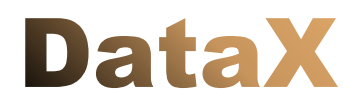

#### Convierta, Exporte, Sincronice

ETAP ofrece herramientas integradas de conversión de cualquier otro software de análisis de sistemas de potencia. Dichas herramientas generan automáticamente unifilares de múltiples capas, conjuntamente con los datos eléctricos y estudios de TCC asociados. Además, ETAP ofrece interfaces de intercambio de datos a otros programas tales como SmartPlant, entre otros formatos de importación / exportación.

Cada vez más ingenieros eléctricos están migrando a ETAP. ETAP no sólo es la plataforma de diseño y análisis más ampliamente utilizada en la industria, sino que además es la que ofrece más opciones de formación y ofertas de soporte que cualquier otra.

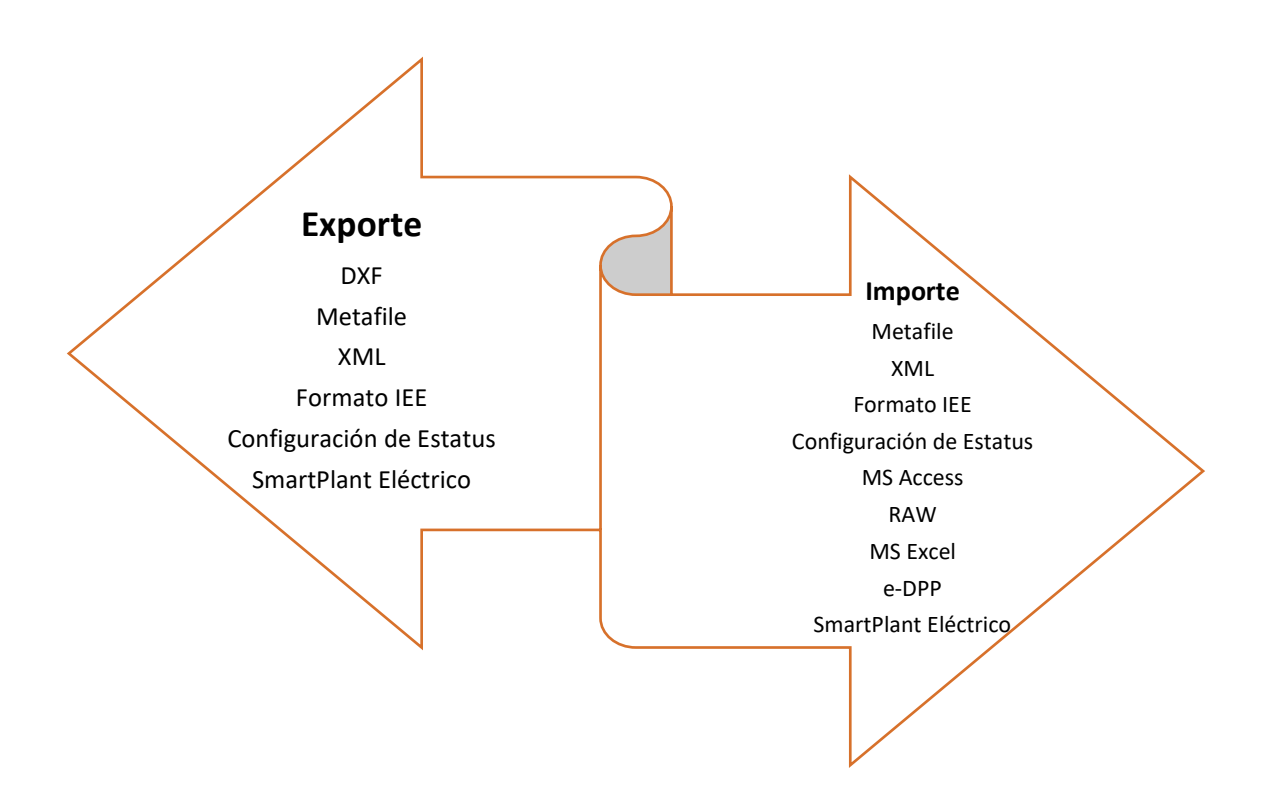

Además del DataX básico, existen mejoras para leer archivos SEQ y DYR para importar datos de impedancias desequilibradas así como estudios de estabilidad transitoria.

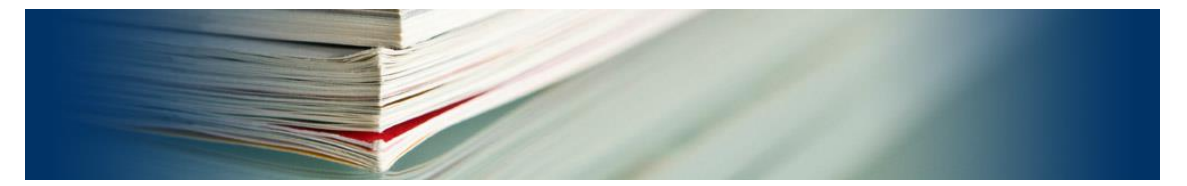

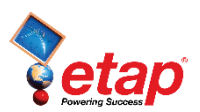

#### Conversión

Etap trae por defecto la conversión de archivo provenientes de:

- SKM PowerTools® Dapper® / Captor™ PTW32
- ESA EasyPower®
- Siemens PSS®E

Existe la posibilidad de convertir adicionalmente desde:

- DIgSILENT® PowerFactory
- **CYME**
- Neplan®
- Power Analytics® / EDSA®
- DCSDM

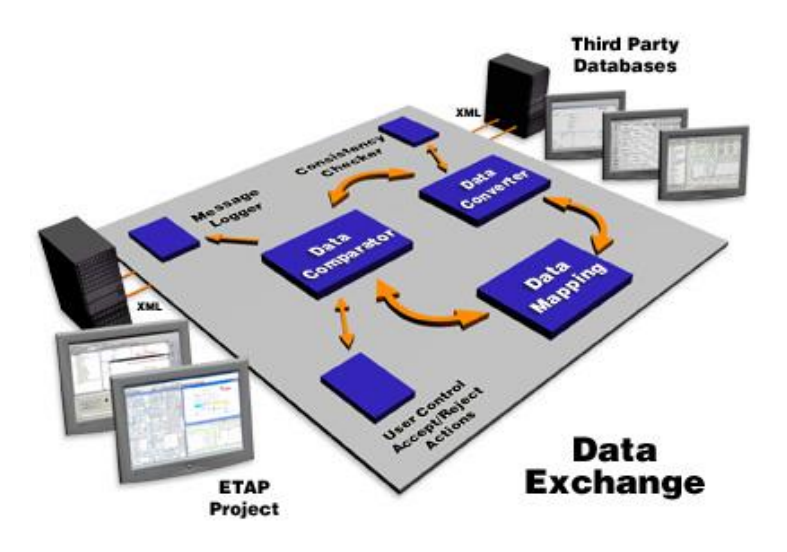

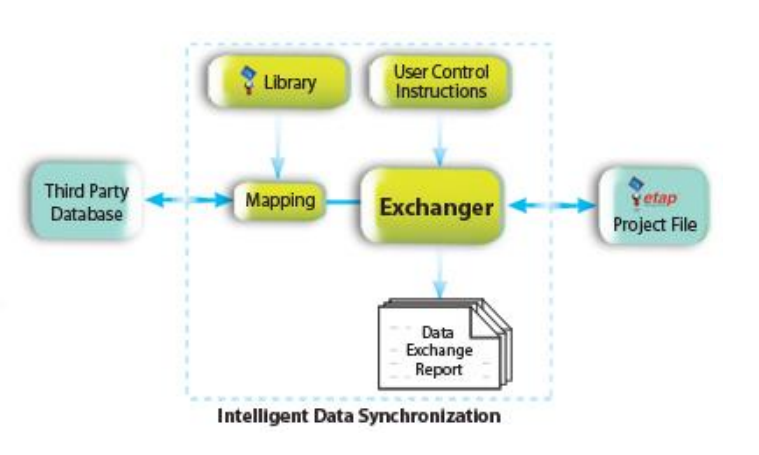

#### Sincronización

- Interpretación de datos
- Integración de datos
- Mapeo y conversión de formato
- Desarrollo de procesos
- Intercambio activo de datos

### Comparador de Informes de Salida

El Comparador puede comparar la base de datos de dos reportes de salida ETAP. Esta interfaz trabaja con Scenario Wizard y permite comparar resultados sacados con dos versiones

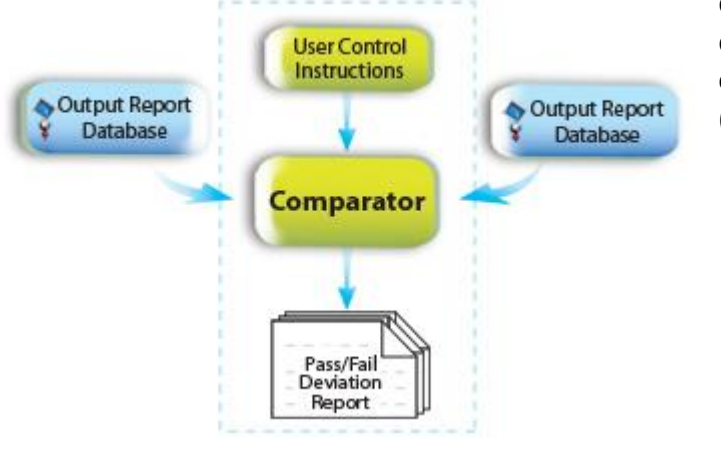

diferentes (por supuesto también si son de la misma). Además, permite comparar cualquier base de datos Microsoft Access (archivos MDB)

- Instrucciones flexibles de base de datos
- Validaciones automáticas con tolerancias definidas por usuario
- Resumen y comparación detallada con alertas de Pasa/Fallo

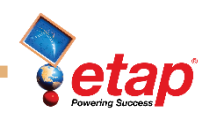

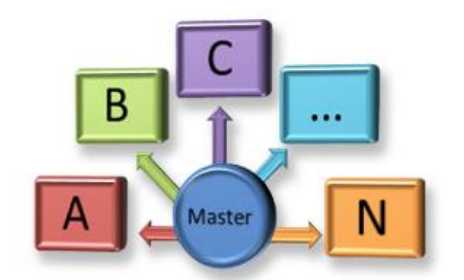

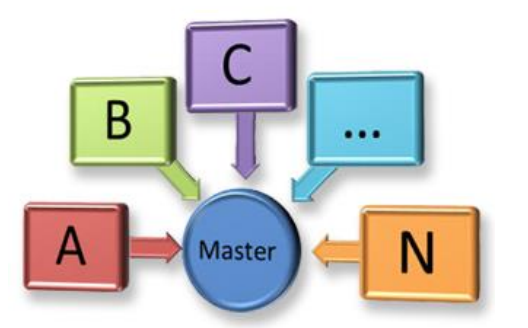

#### Fusionador de Proyectos

Esta herramienta permite modificar y expandir un mismo proyecto simultáneamente. Project Merger puede identificar y combinar actualizaciones y cambios para un manejo multiusuario de un mismo trabajo. Incremente su productividad, mejore la calidad de su diseño, acelere sus proyectos y verifique su consistencia.

- Utilización multiusuario
- Desarrollo paralelo de proyectos ETAP
- Imágenes embebidas de los proyectos principales y ramales
- Fusione elementos y Star TCCs

#### Interfaz Microsoft Excel & Access

- Inserte hojas de trabajo Access y Excel a elementos ETAP
- Generación automática de unifilares
- Sincronización de datos con proyectos ETAP
- Realice verificaciones de consistencia durante el intercambio
- Sustituya parámetros faltantes con datos por defecto y librerías
- Formato abierto Excel

#### Formato Abierto Excel

Importe desde cualquier tabla Excel cualquier dato, disposición, formato y nombre de campo, como por ejemplo:

- Motores síncronos /inductivos
- Cargas estáticas
- Transformadores con dos devanados
- Cables y buses

Además, puede realizar un **mapeo inteligente de equipos**:

- Distinción de equipos nuevos /ya existentes
- Cambie y personalice el mapeo

Puede añadir capturas, cabeceras e incluso personalizar la lógica de datos, imponiendo incluso el reconocimiento de datos de entrada.

### www.**[software-gg](http://www.software-gg.com/)**.com www.**etapesp**.es

#### **Venezuela España**

[sonia@etapven.com](mailto:sonia@etapven.com)

(+58) 414 240 14 42

[info@software-gg.com](mailto:info@software-gg.com)

 $\mathbf C$ 

(+34) 91 851 00 26 (+34) 91 849 62 24

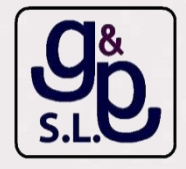

## etap.com

#### **Quality Assurance Commitment**

ETAP is Verified and Validated (V&V) against field results, real system measurements, established programs, and hand calculations to ensure its technical accuracy. Each release of ETAP undergoes a complete V&V process using thousands of test cases for each and every calculation module. ETAP Quality Assurance program is specifically dedicated to meeting the requirements of:

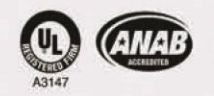

ISO 9001:2009 10 CFR 50 Appendix B ANSI/ASME N45.2

10 CFR 21

ASME NQA-1 **ANSI/IEEE 730.1**  CAN/CSA-Q396.1.2 **ANSI N45.22** 

@ 2011 Operation Technology, Inc. All rights reserved. Certain names and/or logos used in this document may constitute trademarks, service marks, or trade names of Operation Technology, Inc. Other brand and product names are trademarks of their respective holders. B20-SDC-0911-10 ww.etapesp.es

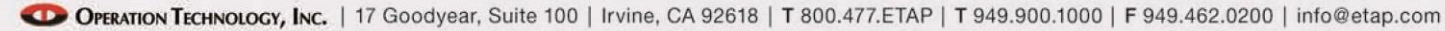